## **Qu'est-ce qu'un PAD et comment l'utiliser ?**

Vidéo explicative démonstration ici :

## <http://tube.thechangebook.org/w/3cM65Z2xZ6RNqVvqq3asBQ>

Un pad est un traitement de texte collaboratif en ligne. Il permet à un groupe de personnes de partager simultanément un texte en cours d'élaboration. Les contributions de chacun apparaissent immédiatement. Ce système (logiciel libre) ne requiert aucune installation, ni aucune inscription, il suffit d'avoir une connexion à l'internet et un navigateur web.

Pour la Monnaie Libre Ğ1 nous utilisons [https://pad.p2p.legal](https://pad.p2p.legal/) Ils sont stocké sur les serveurs d'Axiom-Team CodiMD est la version libre de HackMD, développé et open source par l'équipe HackMD avec des fonctionnalités réduites.

## **Comment créer un PAD ?**

Ecrire dans votre navigateur :<https://pad.p2p.legal/et-titre-que-je-veux-donner> Automatiquement il rajoute un # au link et la fenêtre suivante s'ouvre :

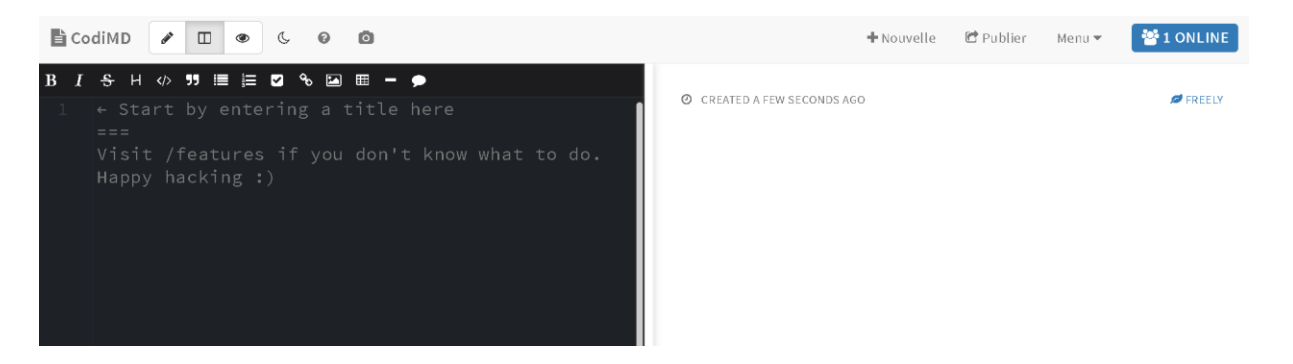

Vous pouvez commencer à écrire sur le PAD à gauche

- En traitement de texte normal
- En markdown (pour la syntaxe voir ici [https://docs.github.com/fr/get-started/writing-on](https://docs.github.com/fr/get-started/writing-on-github/getting-started-with-writing-and-formatting-on-github/basic-writing-and-formatting-syntax)[github/getting-started-with-writing-and-formatting-on-github/basic-writing-and](https://docs.github.com/fr/get-started/writing-on-github/getting-started-with-writing-and-formatting-on-github/basic-writing-and-formatting-syntax)[formatting-syntax\)](https://docs.github.com/fr/get-started/writing-on-github/getting-started-with-writing-and-formatting-on-github/basic-writing-and-formatting-syntax)

A droite vous allez voir apparaitre le résultat final *Publier*

## **IMPORTANT :**

**Notez bien le link du PAD que vous avez créé quelque part** 

**pour pouvoir le retrouver rapidement.**

**Contract Contract** 

Pour modifier un PAD vous avez le crayon

Pour aller plus loin et voir toutes les possibilités de ce qui est possible d'insérer dans un PAD : [https://pad.p2p.legal/s/features#](https://pad.p2p.legal/s/features)